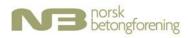

## Til årsmøte i Norsk Betongforening 20. april 2023

### Valg av styre

| Navn (organisasjon)                                 | Funksjon<br>2021-2022 | lkke<br>på<br>valg | Inntreden | Innstilling 2023-2024 |
|-----------------------------------------------------|-----------------------|--------------------|-----------|-----------------------|
| Berit Gudding Petersen,<br>Unicon                   | Nestleder             |                    | 2021      | Leder 1 år            |
| Andreas Sjaastad, Veidekke                          | Leder                 |                    | 2019      | Styremedlem 1 år      |
| Erik Sundet, Cowi                                   | Vara                  |                    | 2021      | Styremedlem 2 år      |
| Nina Engen Borvik, Skanska                          | Vara                  |                    | 2022      | Styremedlem 2 år      |
| Jan Lindgård, Sintef /NTNU                          | Ny                    |                    | 2023      | Styremedlem 2 år      |
| Lise Bathen, Statens<br>vegvesen                    | Ny                    |                    | 2023      | Vara 1 år             |
| Tone Østnor, Heidelberg<br>Materials                | Ny                    |                    | 2023      | Vara 1 år             |
| Thomas Bø, Betong Norge-<br>Betongelementforeningen | Styremedlem           | Х                  | 2021      |                       |

Valgkomiteens innstilling til styrets sammensetning:

Styret skal ha åtte medlemmer, inkludert to vararepresentanter, fordelt på byggherre, rådgiver, entreprenør, delmaterial-leverandør, forskning/undervisning, ferdigbetong og element.

Varamedlemmer innkalles til alle møter.

Oslo, Svelvik, Trondheim 30.03.23

K.K. Dunham

Kjersti Kvalheim Dunham Norconsult

- Al

Eivind Heimdal Veidekke Anlegg

Tor Arne Martius-Hammer Sintef Community

# Verification

Transaction 09222115557490037523

#### Document

valgkomiteens innstilling Main document 1 page Initiated on 2023-03-30 16:25:51 CEST (+0200) by Intility eSign (Ie) Finalised on 2023-03-31 10:33:57 CEST (+0200)

#### Initiator

Intility eSign (Ie) esign@intility.no

#### Signing parties

Kjersti Kvalheim Dunham (KKD) Kjersti.Kvalheim.Dunham@norconsult.com

K.K. Dunham

Signed 2023-03-30 19:22:40 CEST (+0200)

Tor Arne Martius-Hammer (TAM) TorArne.Hammer@sintef.no **Eivind Heimdal (EH)** Eivind.Heimdal@veidekke.no

Signed 2023-03-30 16:49:33 CEST (+0200)

Signed 2023-03-31 10:33:57 CEST (+0200)

This verification was issued by Scrive. Information in italics has been safely verified by Scrive. For more information/evidence about this document see the concealed attachments. Use a PDF-reader such as Adobe Reader that can show concealed attachments to view the attachments. Please observe that if the document is printed, the integrity of such printed copy cannot be verified as per the below and that a basic print-out lacks the contents of the concealed attachments. The digital signature (electronic seal) ensures that the integrity of this document, including the concealed attachments, can be proven mathematically and independently of Scrive. For your convenience Scrive also provides a service that enables you to automatically verify the document's integrity at: https://scrive.com/verify

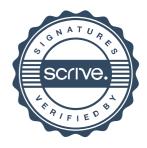